- << DREAMWEAVER8 >>
- 13 ISBN 9787801728074
- 10 ISBN 7801728076

出版时间:2007-5

PDF

### http://www.tushu007.com

# , tushu007.com

## << DREAMWEAVER8 >>

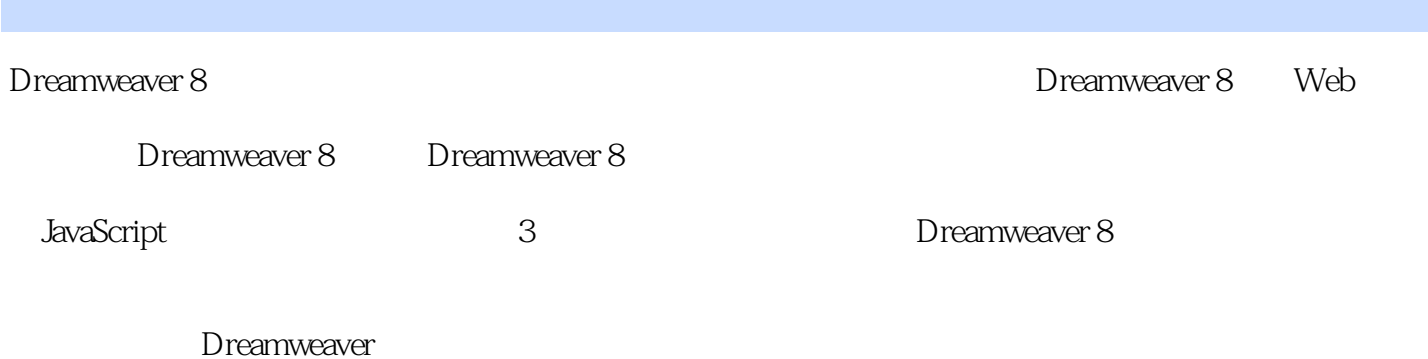

Dreamweaver

 $\rightarrow$ 

### DREAMWEAVER8

 $<<$ 

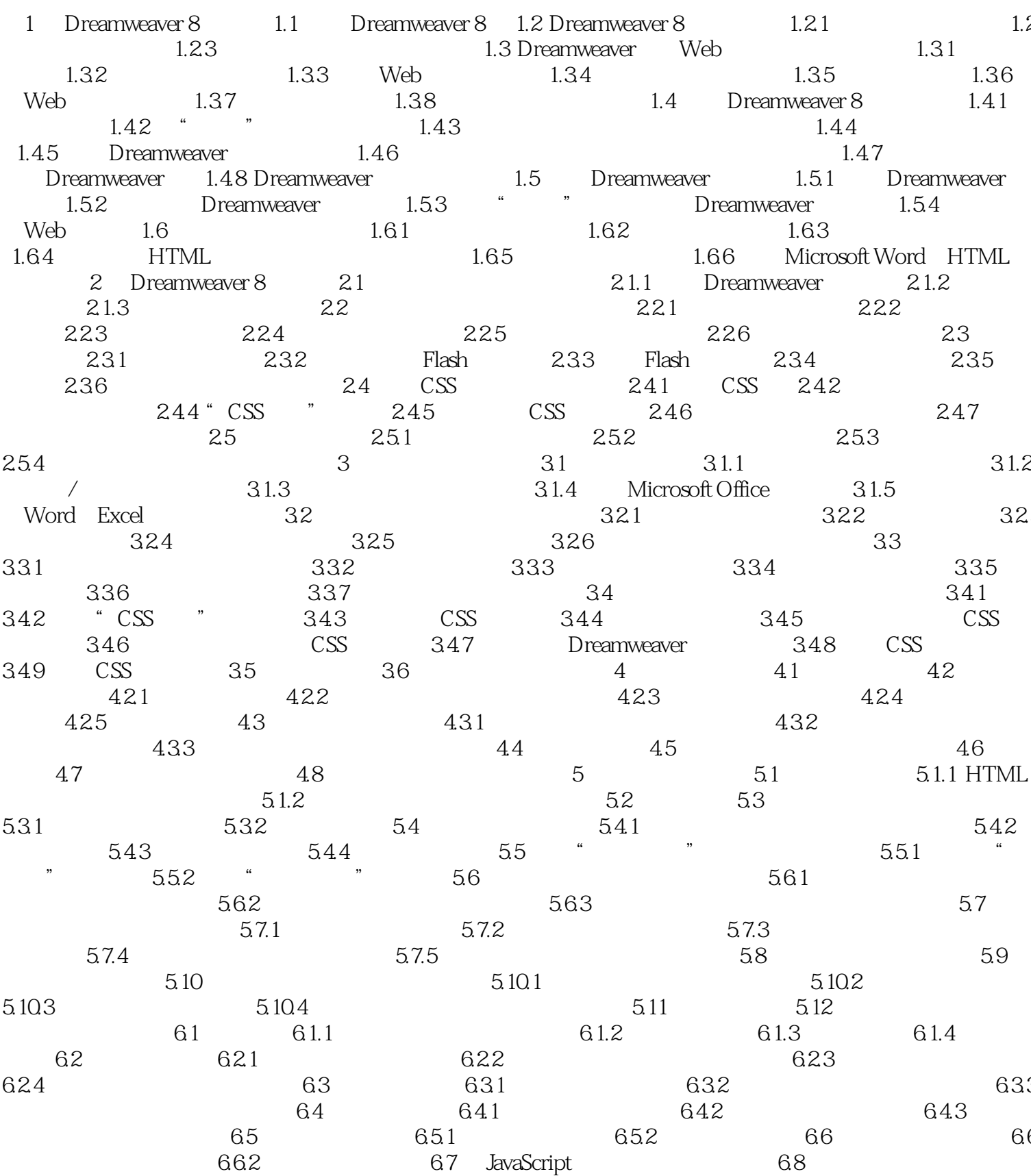

, tushu007.com

 $\overline{\phantom{1}}$ 

### DREAMWEAVER8  $<<$

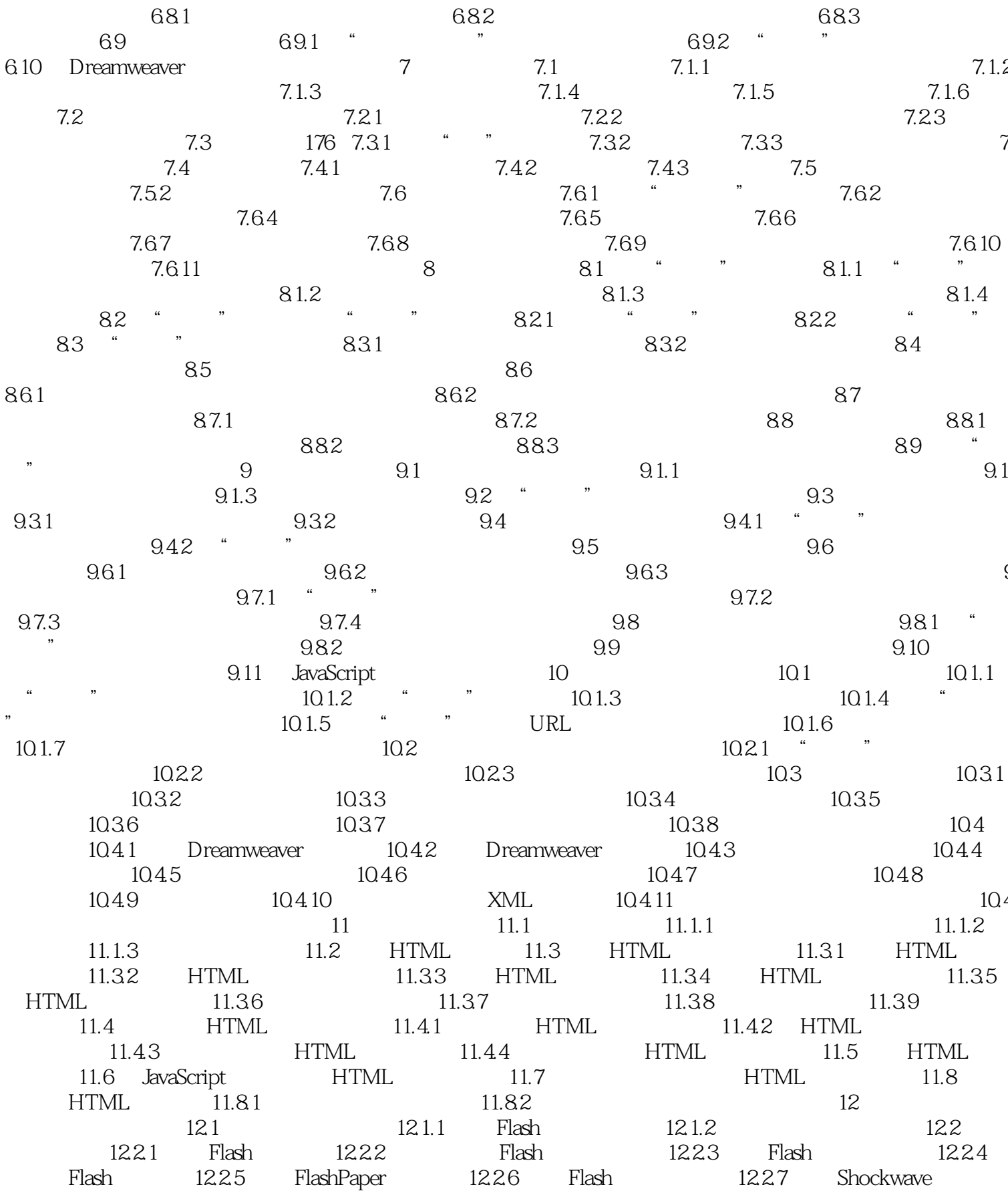

, tushu007.com

 $>$ 

### DREAMWEAVER8  $\overline{<<}$

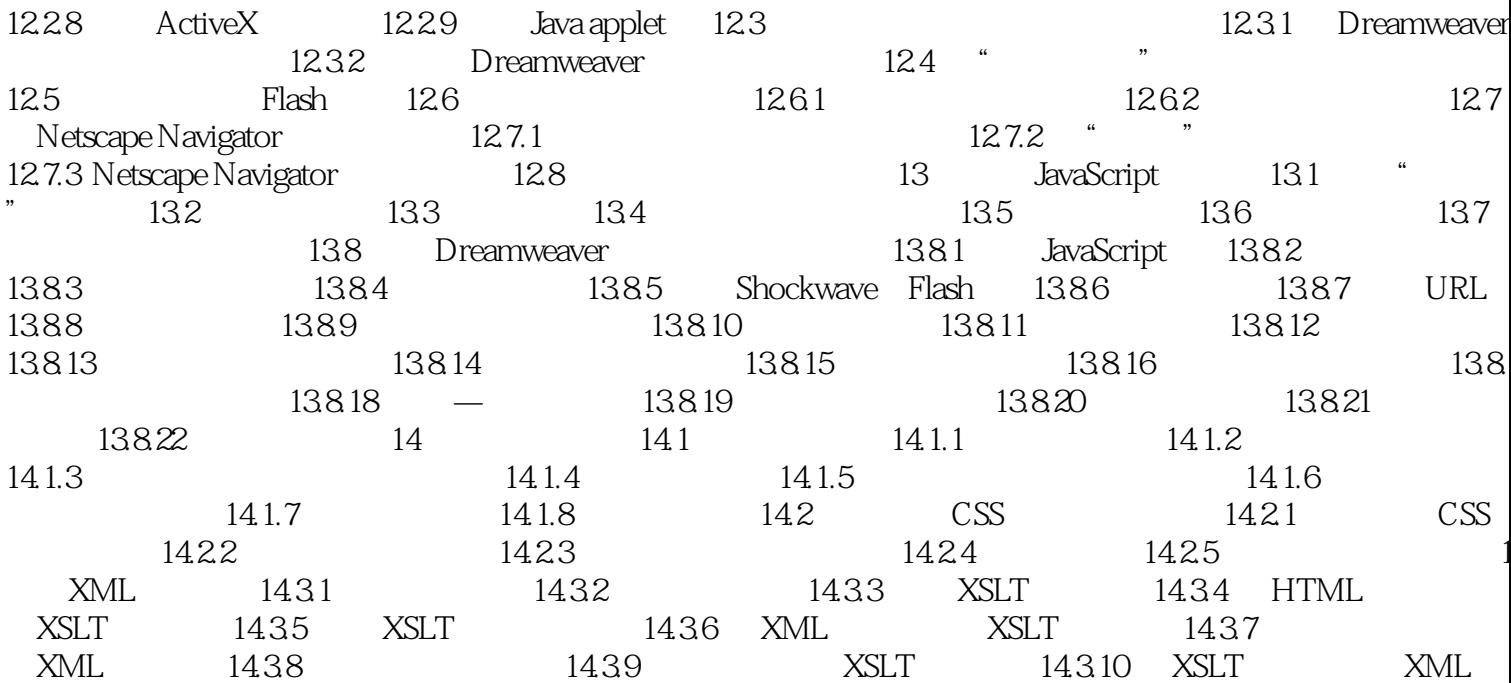

# << DREAMWEAVER8 >>

本站所提供下载的PDF图书仅提供预览和简介,请支持正版图书。

更多资源请访问:http://www.tushu007.com